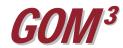

## **GOM<sup>3</sup> Quarterly Newsletter**

## GOM Smart

To exploit the increasing power and flexibility of web-based services, ESA is introducing a new  $GOM^3$ feature within called GOM Smart. GOM Smart converts the easyaccess design of our Direct Report Access (DRA) to a browser-based tool. For mapping needs, we have integrated a high quality web mapping and basic GIS, with a Hot Link Tool to access charts, reports, logs and data directly from MMS servers. We have also added two libraries that

provide continuously updated regional maps and links to useful offshore and onshore Gulf Coast data.

Enter an area-block number, just like in DRA, and in *GOM Smart's* main window you can immediately access data on Leases, Fields, Wells, Completions, Platforms and Planned Sites. The same large data retrievals through Multi-Feature Reports are accomplished the same way as in DRA, as is downloading tabular data or well log images.

When you enter a new area and block, a small mini-map in the upper right frame immediately zooms to the block. From there, you can open a web-based GIS map that allows queries. The red lightning bolt Hot Link Tool operates in the *GOM Smart* map similarly to the way it does in *GOM*<sup>3</sup>. The maps can be printed (from a PDF), but *GOM Smart* does not have all of the data, analytic power, 3-D or cartographic capability of *GOM*<sup>3</sup>.

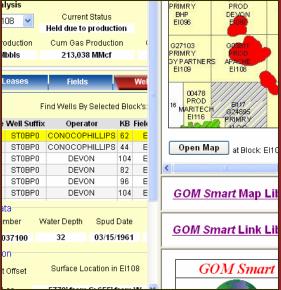

We expect it will meet most users' needs most of the time.

The Map Library of GOM Smart contains about a dozen regional/ Gulf-wide maps that cover the most current data: new wells, fields, discoveries, prospects, lease changes and applications. These are updated within a day of the release of data from MMS.

The GOM Smart Link Library currently contains about 100 links to valuable web sources of

data, tools and services. During the first quarter, we will open the Link Library to allow users to post resources they find useful.

With the December 2008 release, the *GOM Smart* test site can be accessed through the *GOM*<sup>3</sup> Desktop icon. The test version is currently running off a small server in our office; during the first quarter, we will migrate it to a commercial server – greatly improving speed. In March 2009, we will release the production version that will be accessible from any computer with a browser and an internet connection.

We strongly encourage suggestions and comments on performance during the test period and appreciate your input.

Earth Science Associates (562) 428-3181

GOM<sup>3</sup> Calendar

In-House Training January 20 & 22, 2009 Central Sale 208 March 18, 2009 GIS-Support Conference April 23, 2009

4300 Long Beach Boulevard, Suite 310, Long Beach, CA 90807 www.earthsci.com

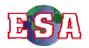